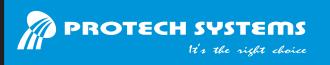

# PA-3570

## Quick Reference Guide

Ver. Q1

All Rights Reserved. Copyright 2013

## Packing Checklist

If you discover any item below damaged or lost, please contact your vendor.

| Z PA-3570                    | x1 |
|------------------------------|----|
| Z This Quick Reference Guide | x1 |

- AC Power Adaptor x1
- ☑ Manual/Driver CD x1

PA-3570

## Specifications

| System            |                                                        |
|-------------------|--------------------------------------------------------|
| CPU Support       | Intel <sup>®</sup> Core™ i3-2120 3.3 GHz, L2 Cache-3MB |
|                   | Intel® Pentium® G850 2.9 GHz, L2 Cache-3MB             |
|                   | Intel® Celeron® G530 2.4 GHz, L2 Cache-2MB             |
| Memory            | 1 x DDR3 SO-DIMM Slot (up to 8GB)                      |
| Chipset           | Intel <sup>®</sup> H61                                 |
| Network           | 10/100/1000 Base-T Fast Ethernet                       |
| Power Supply      | 120~150 Watt DC IN power adapter                       |
| System Weight     | 5.7 kg                                                 |
| Dimension (WxHxD) | 356 x 309 x 167 mm                                     |
| O.S. Support      | Windows WES7/2009, POSReady 7/2009                     |
| Certificate       | CE/FCC                                                 |
| Storage           |                                                        |
| HDD               | 1 x 2.5" SATA HDD                                      |
| SD/MMC            | 1 x SATA half-slim type SSD                            |
| I/O Ports         |                                                        |
| USB               | 4 x USB 2.0 / 1 x USB 2.0 on side bezel                |
| Serial Port       | 2 x DB-9 (COM 2/3), 1 x RJ45 (COM 1)                   |
|                   | +5V/12V selectable                                     |
| PS/2              | 1 x PS/2 port (default at keyboard)                    |
| LAN               | 1 x 1RJ-45                                             |
| VGA               | 1 x DB-15 VGA interface                                |
| Cash Drawer       | 1 x RJ11 (12V/24V selectable, default at 12V.)         |
| Printer           | 2" or 3" easy loading thermal printer with auto cutter |
| Display           |                                                        |
| LCD               | 15" TFT LCD                                            |
| Max. Resolution   | 1024 x 768                                             |
| Brightness        | 250 cd/m <sup>2</sup>                                  |
| Touch Screen      | 5-wire analog resistive                                |
| Tile Angle        | 24 ~ 30°                                               |
| Environment       |                                                        |
| Temperature       | Operating: 0 ~ 35°C; Storage: -20°C ~ 60°C             |
| Humidity          | 20% ~ 90%                                              |
|                   |                                                        |
|                   |                                                        |
|                   |                                                        |

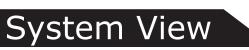

### Top View

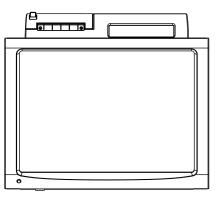

### **Rear View**

## PA-3570

**PA-3570** 

### **Bottom View**

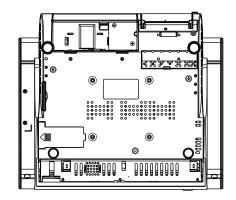

### Side View

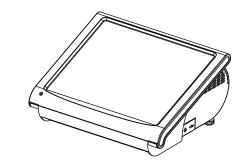

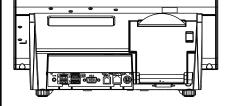

#### I/O View

#### 

## Quarter View

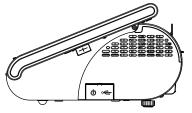

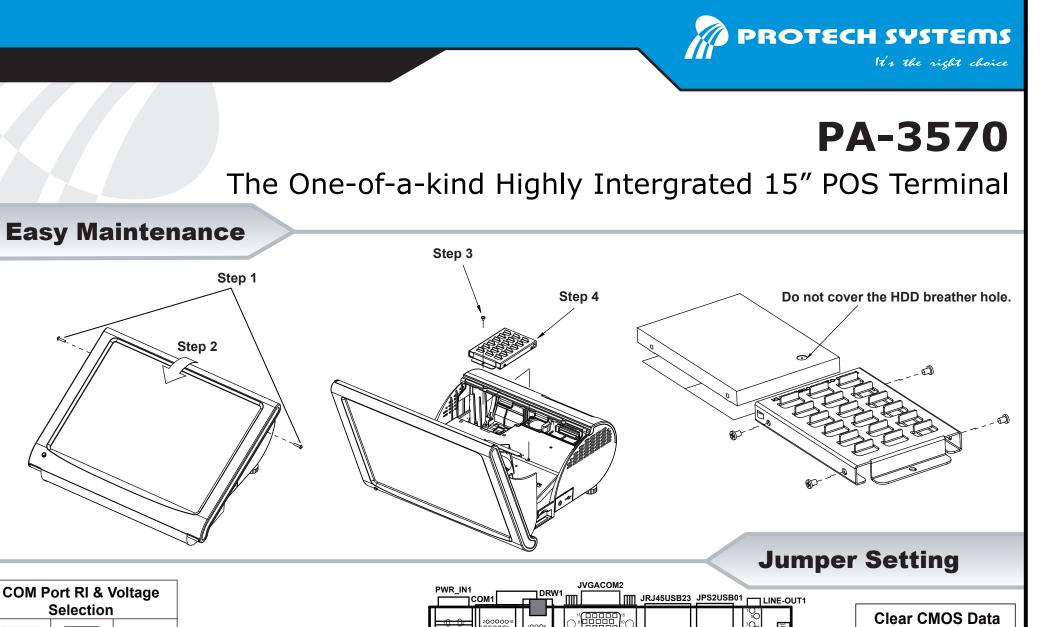

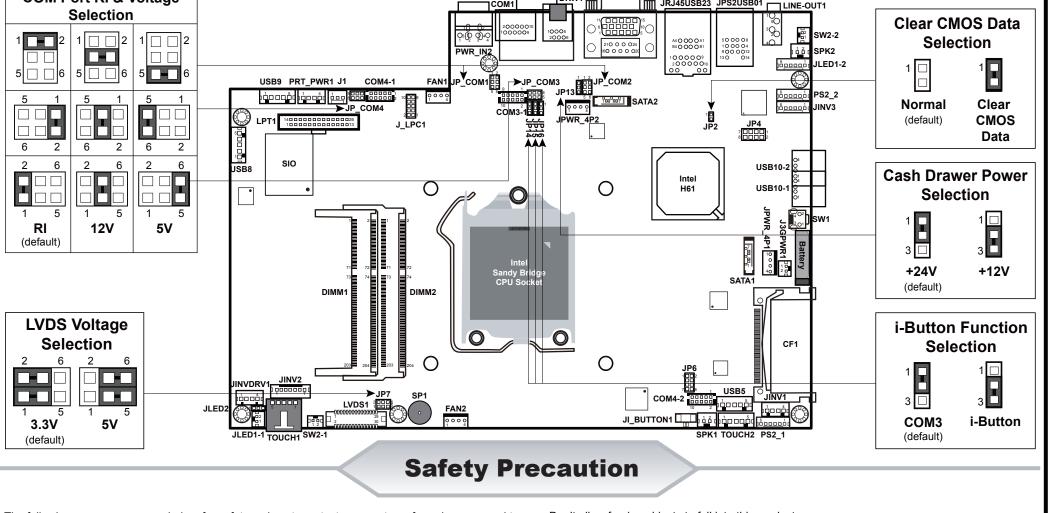

The following messages are reminders for safety on how to protect your systems from damages and to extend a long life of the system.

- Don't allow foreign objects to fall into this product.
- If water or other liquid spills into this product, unplug the power cord immediately.
  Good Care

1. Check the Cable Voltage

- When the outside of the case is stained, remove the stain with a neutral washing agent with a dry
- Make sure the range of operating voltage between DC 120~150V. Otherwise, the system could be damaged.
- 2. Environmental Conditions
- Place your PA-3570 on a sturdy, level surface. Be sure to allow enough space to have easy access around the system.
- · Avoid extremely hot or cold place to install the system.
- Avoid exposure to sunlight for a long period of time or in an airtight space.
- · Avoid the system from any heating device or using it outdoors in a cold winter day.
- Bear in mind that the operating ambient temperature is from 0~35°C (32~95°F).
- Avoid moving the system rapidly from a hot place to a cold place and vice versa because condensation may come from inside of the system.
- Place PA-3570 in strong vibration(s) may cause hard disk failure.
- Don't place the system close to any radio active device in case of signal interference.
- 3. Handling
- If the system isn't fully in DOS mode, adjust BIOS setting as the instruction: Advanced Chipset Feature => Boot display => choose "LFP".
- · Avoid putting heavy objects on top of the system.
- Don't turn the system upside down. This may cause the hard drive to malfunction.

- cloth.
- Never use strong agents such as benzene and thinner to clean the system. If heavy stains are present, moisten a cloth with diluted neutral washing agent or with alcohol and then wipe thoroughly with a dry cloth.
- If dust has been accumulated on the outside, remove it by using a special made vacuum cleaner for computers.
- Don't contact the surface of capacitive touch before entering your operation system, or capacitive touch may have position problems for electrostatics interface.
- Don't exchange the M/B battery by yourself or serious damage may incur.

**CAUTION!** Danger of explosion if battery is incorrectly replaced. Replace only with the same or equivalent type recommended by the manufacturer. Dispose of used batteries according to the manufacturer's instructions.

**WARNING!** Some internal parts of the system may have high electrical voltage. And therefore we strongly recommend that qualified engineers can open and disassemble the system. The LCD and Touchscreen are easily breakable, please handle them with extra care.

All Rights Reserved. Copyright 2013